### Volume: 69 Questions

Question: 1

An IBM Security Access Manager V9.0 deployment professional executes the following steps:

1. Navigate to Edit SSL Certificate Database - embedded\_ldap\_keys

- 2. Select the embedded LDAP server certificate
- 3. Click Manage->Export

4. Save the resulting.cerfile onto local desktop

Which task was the deployment professional performing?

- A. Renewing the embedded LDAP server certificate
- B. Replacing the embedded LDAP server certificate
- C. Creating a backup of the embedded LDAP server certificate
- D. Preparing to configure SSL for a local LDAP client to the embedded LDAP server

Answer: B

Question: 2

Due to regulatory statutes, the customer must limit a user to one session. Which IBM Security Access Manager V9.0 capability is required to address this customer requirement?

- A. Authorization Server
- B. Advanced Access Control
- C. Distributed Session Cache
- D. Session Management Server

Answer: C

Question: 3 How should the disk space occupied by the several large support files be reduced?

A. Configure automatic roll over of support files using the LMI

B. Download the support files and delete them from the appliance

C. Download the support files which will also delete them from the appliance

D. Configure support file retention policy using the LMI to restrict, such that files older than a certain date are purged

Answer: A

Question: 4

A customer's IBM Security Access Manager V9.0 deployment consists of a cluster with Primary and Secondary masters. The Primary master fails and becomes unavailable and prevents any policy updates.

Which action is required to ensure policy updates can be applied?

- A. Promote the Secondary to Primary
- B. Enable the Policy server in Secondary master
- C. Set the Policy DB in the secondary to read-write state
- D. Restore a backed up master policy database to the secondary master

Answer: B

Question: 5

A deployment professional attempts to log into an appliance which is part of a cluster to run pdadmincommands and receives the following message:

pdadmin> login -a sec\_master -p password 2016-03-03-02:04:38.683-06:001------0x1354A420 pdadmin ERROR ivc socket mtsclient.cpp 2376

0x7fc2b7b0c720

HPDCO1056ECould not connect to the server 192.168.254.11, on port 7135.

Error:Could not connect to the server.(status 0x1354a426)

What should the deployment professional check concerning the login target?

- A. Login was attempted on a special node
- B. Login was attempted on a restricted node

C. Login was attempted on a secondary master that has not been promoted to the primary

Leading the way in IT testing and certification tools, www.examkiller.net

D. Login was attempted on a non-primary master of a cluster and the primary policy server is down

Answer: A

Question: 6

An IBM Security Access Manager (ISAM) V9.0 environment is configured with Primary and Secondary Master servers. The Primary master node becomes unavailable and ISAM deployment professional promotes the Secondary Master node to a Primary Master.

What happens to the original Primary Master when it becomes available and rejoins the network?

A. It is automatically removed from the cluster.

B. It is automatically demoted to the role of a non-master node.

C. It is automatically promoted to the role of a Primary Master node.

D. It is automatically demoted to the role of a Secondary Master node.

Answer: C

#### Question: 7

The IBM Security Access Manager V9.0 deployment professional has recently discovered an entire deployment of over 100 junctions was performed incorrectly. How can a repair operation be scripted for this, and future deployment personnel?

A. Use the CLI SSH interface, navigating to isam->admin and authenticating as sec\_master.

B. Use a text editor and create the correct junction XML files, then import them using the LMI.

C. Use the LMI Secure Web Settings -> Reverse Proxy -> Manage -> Junction Management interface.

D. Use the REST API interface https://{appliance\_hostname}/isam/pdadmin, JSON files and the CURL utility.

Answer: B

#### Question: 8

Leading the way in IT testing and certification tools, www.examkiller.net

A deployment professional needs to configure a JavaScript into an application before a user can access a resource protected by an IBM Security Access Manager V9.0 Advanced Access Control policy which calculates a Risk Score. What is the name of this JavaScript?

A. info.js

- B. init\_acc.js
- C. setup\_riskscore.js
- D. dynamic.attributes.js

Answer: A

Question: 9

An IBM Security Access Manager V9.0 deployment professional wants to be alerted by the appliance for events like certificate expiry.

In which two ways can these alert notifications be configured? (Choose two.)

A. SNMP

B. SMS text

- C. RSS Feed
- D. Desktop Alert

E. Remote Syslog

Answer: B,C

Question: 10

A deployment professional has created an Access Control Policy to protect sensitive business information:

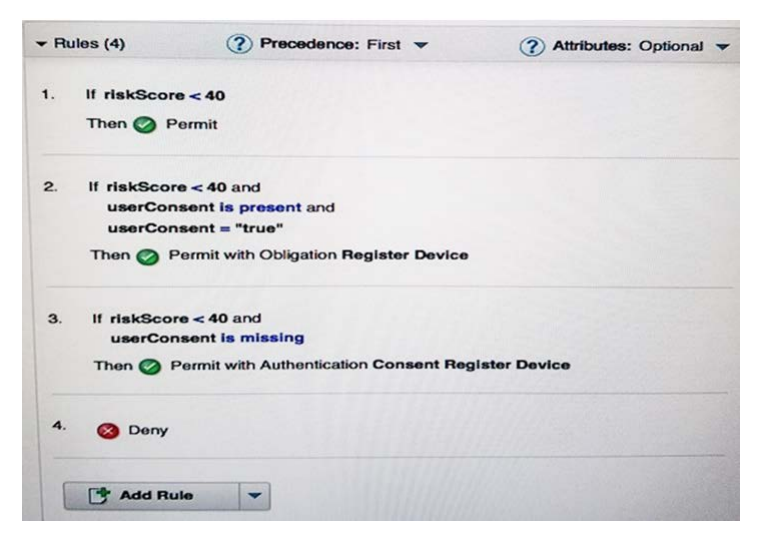

Which Policy decision is returned for a user with a risk score of 35 and has consented to registering a device?

- A. Deny
- B. Permit
- C. Permit with Obligation Register Device

D. Permit with Authentication Consent Register Device

Answer: A

Question: 11

An IBM Security Access Manager V9.0 systems deployment professional needs to protect a back-end web applications from SQL injection attacks that match signatures from the IBM X-Force signature database.

Which action needs to be performed?

A. Simulation Mode must be enabled and a Risk Profile must be specified.

B. Web Content Protection must be enabled and a Risk Profile must be specified.

C. Simulation Mode must be enabled and a Registered Resource must be specified.

D. Web Content Protection must be enabled and a Registered Resource must be specified.

Answer: A